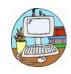

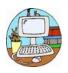

| Programming                                                                                                    |                                                                                                    |                                                                                                    |                                                                                                    |                                                                                                    |                                                                                                    |                                                                                                    |  |  |
|----------------------------------------------------------------------------------------------------|----------------------------------------------------------------------------------------------------|----------------------------------------------------------------------------------------------------|----------------------------------------------------------------------------------------------------|----------------------------------------------------------------------------------------------------|----------------------------------------------------------------------------------------------------|----------------------------------------------------------------------------------------------------|--|--|
| EYFS                                                                                                    | KS1                                                                                                    |                                                                                                    |                                                                                                    | LKS2                                                                                                    | UKS2                                                                                                    |                                                                                                    |  |  |
| -explore and<br>interact with the<br>environment using<br>a range of<br>equipment<br>-recognise simple<br>icons, buttons and<br>shortcuts<br>-use appropriate<br>icons, button and<br>shortcuts to<br>complete an action<br>-explore the<br>functions of a<br>simple<br>programming tool<br>(e.g. beebots)<br>-begin to plan and<br>test instructions<br>with adult support<br>-understand that<br>goals can be<br>achieved by<br>following a<br>sequence of steps.<br>-follow symbol<br>sequence<br>algorithms (PE<br>Cards, jump, step<br>etc) | <ul> <li>-enact a given word</li> <li>-predict the outcome of a command device</li> <li>-list which commands can be used on a given device</li> <li>-match a command to an outcome</li> <li>-run a command on a floor bot</li> <li>-choose a command for a given purpose</li> <li>-choose a series of words that can be enacted as a program</li> <li>-choose a series of commands that can be run as a program</li> <li>-build a sequence of commands in steps</li> <li>-combine commands in a program</li> <li>-run a program on a device</li> </ul> | <ul> <li>choose a series of<br/>words that can be<br/>enacted as a sequence</li> <li>choose a series of<br/>instructions that can<br/>be run as a program</li> <li>create a program</li> <li>trace a sequence to<br/>make a prediction</li> <li>test a prediction by<br/>running the sequence</li> <li>run a program on a<br/>device</li> <li>create and debug a<br/>program that I have<br/>written</li> <li>explain what happens<br/>when we change the<br/>order of instructions</li> <li>evaluate the success<br/>of an algorithm</li> </ul> | -build a sequence of<br>commands<br>-combine commands<br>in a program<br>-order commands in<br>a program<br>-create a sequence<br>of commands to<br>produce a given<br>outcome | <ul> <li>-list an everyday task as a set of instructions including repetition</li> <li>-use an indefinite loop to produce a given outcome</li> <li>-use a count-controlled</li> <li>loop to produce a given outcome</li> <li>-plan a program that includes appropriate loops to produce a given outcome</li> <li>-recognise tools that enable more than one process to be run at the same time (concurrency)</li> <li>-create two or more sequences that run at the same time</li> <li>-make accurate predictions about the outcome of a program they have written</li> <li>-debug errors in increasingly complex programs to accomplish specific goal</li> <li>-understand, identify and justify when to use 'infinite' or 'count-controlled' loops</li> </ul> | -create a condition-<br>controlled loop<br>-use a condition in an<br>'ifthen' statement<br>to start an action<br>-use selection to<br>switch the program<br>flow in one of two<br>ways<br>-use a condition in an<br>'ifthenelse'<br>statement to produce<br>given outcomes<br>-choose a condition to<br>use in a program | -identify a variable in an<br>existing program<br>-experiment with the<br>value of an existing<br>variable<br>-choose a name that<br>identifies the role of a<br>variable to make it<br>easier for humans to<br>understand it<br>-decide where in a<br>program to set a<br>variable<br>-update a variable with<br>a user input<br>-use an event in a<br>program to update a<br>variable<br>-use a variable in a<br>conditional statement<br>to control the flow of a<br>program<br>-use the same variable<br>in more than one<br>location in a program<br>- |  |  |

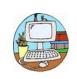

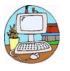

| Creating Content                                                                        |                                                                                                    |                                                                                                    |                                                                                                    |                                                                                                    |                                                                                                    |                                                                                                    |  |
|-----------------------------------------------------------------------------------------|----------------------------------------------------------------------------------------------------|----------------------------------------------------------------------------------------------------|----------------------------------------------------------------------------------------------------|----------------------------------------------------------------------------------------------------|----------------------------------------------------------------------------------------------------|----------------------------------------------------------------------------------------------------|--|
| EYFS                                                                                    | KS1                                                                                                    |                                                                                                    | LKS                                                                                                    | 2                                                                                                    | UKS2                                                                                                    |                                                                                                    |  |
| -use available<br>applications and<br>software to<br>create simple,<br>original content | <ul> <li>create a picture using<br/>freehand tools</li> <li>use shape and line tools<br/>when precision is needed</li> <li>use a range of paint<br/>colours</li> <li>use the fill tool to colour<br/>an enclosed area</li> <li>use the undo button to<br/>correct a mistake</li> <li>combine a range of<br/>tools to create a piece of<br/>artwork</li> <li>decide when it's<br/>appropriate to use each<br/>tool</li> <li>consider impact of<br/>choices made</li> <li>use letter, number, and<br/>Space keys to enter text<br/>into a computer</li> <li>use punctuation and<br/>special characters</li> <li>select text</li> <li>use the Backspace key<br/>to remove text</li> <li>position the text cursor<br/>in a chosen location</li> <li>use digital technology to<br/>store and retrieve<br/>content</li> </ul> | <ul> <li>-capture a digital image</li> <li>-take photographs in both</li> <li>landscape and portrait format</li> <li>-view photographs on a digital</li> <li>device</li> <li>-decide which photographs to keep</li> <li>-hold the camera still to take a</li> <li>clear photograph</li> <li>-use zoom to change the</li> <li>composition of a photograph</li> <li>-use filters to edit the</li> <li>appearance of a photograph by</li> <li>retaking it</li> <li>-experiment with musical</li> <li>patterns on a computer</li> <li>-use a computer to create a</li> <li>musical pattern</li> <li>-use a computer to play the</li> <li>same music in different ways</li> <li>(e.g. tempo)</li> <li>-evaluate a musical</li> <li>composition created on a</li> <li>composition created on a</li> <li>computer</li> <li>-explain and begin to justify</li> <li>why tools were chosen and</li> <li>used</li> </ul> | -show that page orientation can be<br>changed<br>-add text to a placeholder<br>-organise text and image<br>placeholders in a page layout<br>-add and remove images to and<br>from placeholders<br>-edit text in a placeholder<br>-move resize and rotate images<br>-choose fonts and apply effects to<br>text<br>-review a document<br>-set up the work area with an<br>awareness of what will be captured<br>-plan an animation using a<br>storyboard<br>-capture an image<br>-use the onion skinning tool to<br>review subject position<br>-move a subject between captures<br>-review a captured sequence of<br>frames as an animation<br>-remove frames to improve<br>animations<br>-add media to enhance an<br>animation<br>-review a completed project | -record sound using a<br>computer<br>-play recorded audio<br>-import audio into a<br>project<br>-delete a section of<br>audio<br>-change the volume of<br>tracks in a project<br>-recognise that digital<br>images can be<br>manipulated<br>-recognise that digital<br>images can be<br>changed for different<br>purposes<br>-choose the most<br>appropriate tool for a<br>particular purpose<br>-consider the impact<br>of changes made on<br>the quality of the<br>image | <ul> <li>-use different camera angles</li> <li>-use pan, tilt and zoom</li> <li>-identify features of a video</li> <li>recording device or application</li> <li>-combine filming techniques</li> <li>for a given purpose</li> <li>-determine what scenes will</li> <li>convey your idea</li> <li>-choose to reshoot a scene or</li> <li>improve later through editing</li> <li>-decide what changes I will</li> <li>make when editing</li> <li>-use split, trim and crop to edit</li> <li>a video</li> <li>-add an object to a vector</li> <li>drawing</li> <li>-select one object or choices</li> <li>made multiple objects</li> <li>-delete objects</li> <li>-move objects between the</li> <li>layers of a drawing</li> <li>-group and ungroup selected</li> <li>objects</li> <li>-duplicate objects using copy</li> <li>and paste</li> <li>-modify objects</li> <li>-combine options to achieve a</li> <li>desired effect</li> <li>-create a vector drawing for a given purpose</li> </ul> | <ul> <li>-review an existing website<br/>(navigation bars, header)</li> <li>-create a new blank web page</li> <li>-add text to a web page</li> <li>-set the style of text on a web<br/>page</li> <li>-change the appearance of text</li> <li>-embed media in a web page</li> <li>-add web pages to a website</li> <li>-preview a web page (different<br/>screen sizes)</li> <li>-insert hyperlinks between<br/>pages</li> <li>-insert hyperlinks to another<br/>site</li> <li>-position 3D shapes relative to<br/>one another</li> <li>-use digital tools to modify 3D<br/>objects</li> <li>-combine objects to create a 3I<br/>digital artefact</li> <li>-use digital tools to accurately<br/>size 3D objects</li> <li>-construct a 3D model which<br/>reflects</li> </ul> |  |

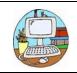

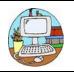

| EYFS                           | KS1                                                                                                    |                                                                                                    | LKS                                                                                                    | LKS2                                                                                                    |                                                                                                    | UKS2                                                                                                    |  |  |
|--------------------------------|----------------------------------------------------------------------------------------------------|----------------------------------------------------------------------------------------------------|----------------------------------------------------------------------------------------------------|----------------------------------------------------------------------------------------------------|----------------------------------------------------------------------------------------------------|----------------------------------------------------------------------------------------------------|--|--|
| -collect simple<br>information | -identify some<br>attributes of an<br>object<br>-describe the<br>properties of an<br>object<br>-collect simple data<br>-show that<br>collected data can<br>be counted<br>-explain that<br>objects can be<br>grouped by<br>similarities<br>(attribute)<br>- choose an<br>attribute to group<br>objects by<br>-group objects to<br>answer questions<br>-describe a group<br>of objects (based<br>on commonality) | -show I can enter data<br>onto a computer<br>-recognise that<br>people, animals and<br>objects can be<br>described by<br>attributes<br>-use a computer to<br>view data in different<br>formats<br>-use pictograms to<br>answer single-<br>attribute questions<br>-use a computer to<br>answer comparison<br>questions (graphs,<br>tables)<br>-explain that<br>information can be<br>presented using a<br>computer | -create questions with<br>yes/no answers<br>-choose questions that<br>will divide objects into<br>evenly sized<br>subgroups<br>-repeatedly create<br>subgroups of objects<br>-identify an object<br>using a branching<br>database<br>-retrieve information<br>from different levels<br>of the branching<br>database<br>-compare information<br>shown in a pictogram<br>with a branching<br>database<br>-explain that data can<br>be used to answer<br>questions | -use a digital device<br>to collect data<br>automatically<br>-choose how often<br>to automatically<br>collect data<br>samples<br>-use a set of logged<br>data to find<br>information<br>-use a computer<br>program to sort<br>data by one<br>attribute<br>-export information<br>in different formats | <ul> <li>-choose different ways to<br/>view data</li> <li>-choose which attribute<br/>and value to search by to<br/>answer a given question<br/>(operands)</li> <li>-ask questions that need<br/>more than one attribute to<br/>answer</li> <li>-choose which attribute to<br/>sort data by to answer a<br/>given question</li> <li>-choose multiple criteria to<br/>search data to answer a<br/>given question (AND and<br/>OR)</li> <li>-select an appropriate<br/>graph to visually compare<br/>data</li> <li>-choose suitable ways to<br/>present information to<br/>other people</li> </ul> | -calculate data using a formul<br>for each operation<br>-use functions to create new<br>data<br>-use existing cells within a<br>formula<br>-choose suitable ways to<br>present spreadsheet data<br>-recognise data can be<br>calculated using different<br>operations<br>-choose suitable ways to<br>present data |  |  |

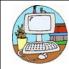

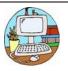

| Computing Systems and Networks                                                                                                    |                                                                                                    |                                                                                                    |                                                                                                    |                                                                                                    |                                                                                                    |                                                                                                    |  |
|----------------------------------------------------------------------------------------------------|----------------------------------------------------------------------------------------------------|----------------------------------------------------------------------------------------------------|----------------------------------------------------------------------------------------------------|----------------------------------------------------------------------------------------------------|----------------------------------------------------------------------------------------------------|----------------------------------------------------------------------------------------------------|--|
| EYFS                                                                                                    | KS1                                                                                                    |                                                                                                    | LKS2                                                                                                    |                                                                                                    | UKS2                                                                                                    |                                                                                                    |  |
| -help adults<br>operate equipment<br>around the school,<br>independently<br>operating simple<br>equipment<br>-recognise that a<br>range of<br>technology is used<br>in places such as<br>homes and schools.<br>-select and use<br>technology for<br>particular purposes | <ul> <li>choose a piece of<br/>technology to do a<br/>job</li> <li>recognise that<br/>some technology<br/>can be used in<br/>different ways</li> <li>identify the main<br/>parts of a<br/>computer</li> <li>use a mouse in<br/>different ways</li> <li>use a keyboard to<br/>type</li> <li>use the keyboard<br/>to edit text</li> <li>show how to use<br/>technology safely</li> </ul> | -describe some<br>uses of<br>computers<br>-identify<br>information<br>technology in<br>school<br>-identify<br>information<br>technology<br>beyond school<br>-show how to use<br>information<br>technology safely<br>-explain how<br>information<br>technology<br>benefits us | -identify input and<br>output devices<br>-explain that a<br>computer system<br>accepts an input<br>and processes it to<br>produce an output<br>-explain how a<br>computer network<br>can be used to<br>share information<br>-explain the role<br>of a switch, server<br>and wireless<br>access point in a<br>server<br>-identify network<br>devices around<br>me<br>-explain how<br>networks can be<br>connected to<br>other networks | -describe how networks<br>connect to other networks<br>-outline how information can<br>be shared via the World<br>Wide Web<br>-recognise that the World<br>Wide Web is part of the<br>internet<br>-explain that the global<br>interconnection of networks<br>is the internet<br>-recognise the need for<br>security on the internet<br>-describe how to access the<br>World Wide Web<br>-describe the types of<br>content/media that can be<br>added, created, and shared<br>on the World Wide Web<br>-explain how the content of<br>the World Wide Web<br>is created, owned, and shared<br>by people<br>-explain that the internet<br>enables us to view the World<br>Wide Web<br>-explain that the World Wide<br>Web comprises of websites<br>and web pages<br>-describe the current<br>limitations of World Wide<br>Web media<br>-evaluate the reliability of<br>content and the<br>consequences of unreliable<br>content<br>-explain the benefits of the<br>World Wide Web | -describe the input and output of<br>a search engine<br>-demonstrate that different<br>search terms produce different<br>results<br>-evaluate the results of search<br>terms | -outline methods of<br>communicating and<br>collaborating using the<br>internet<br>-choose methods of<br>internet communication<br>and collaboration for<br>given purposes<br>-evaluate different<br>methods of online<br>communication and<br>collaboration<br>-decide what you should<br>and should not share<br>online<br>-continue to develop<br>online searching skills to<br>enhance online<br>communication and<br>collaboration |  |